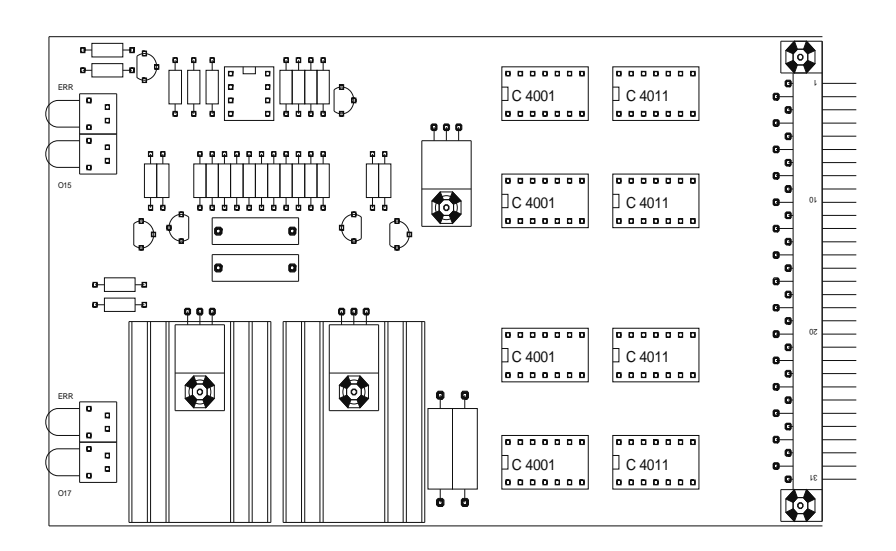

Gerhard P. Hirsch D-42349 Wuppertal-Cronenberg Neuenhaus 14 Telephone: +49 202 47 22 23 Telecopie: +49 202 47 22 92 [info@gerhard-hirsch.com](http://www.gerhard-hirsch.com/)

# **Circuit imprimé FP pour machines à couler sous pression Frech® (controle Statamat) Instruction**

#### **Installation:**

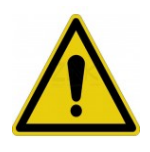

**Avertissement:** Avant d'embrocher ou de débrocher un carte, mettre toujours l'automate hors tension.

La non observation de cette indication peut mettre en danger les utilisateurs en raison de mouvements incontrôlés de la machine ou encore conduire à la détérioration du système électronique.

Substituer simplement le circuit imprimé »FP-1« ou »FP-2« à la place du circuit »FP«. Apuyer à fond, veuiller au bon contact électrique.

## **Fonction:**

Le circuit imprimé fonctionne comme toujours. Des DEL vertes indiques qu' il y a une tension de 24 Volt aux sorties o15 et o17 du circuit imprimé.

### **Indicateur de défants:**

Si une DEL rouge »ERR« s'allume, une surcharge de la connection est apparue. Cette faute sera enrigistrée. En ce cas il faut débrancher la machine pour peu de temps. Par cela la circuit imprimé se trouve en position normale. (La DEL rouge s'éteint.)

Si la DEL rouge s'allume à nouveau, deux fautes sont possibles:

1. Il y a un court-circuit dans le câble au électro-vanne ou dans le électro-vanne lui-même.

2. Le électro-vanne est défectueux (éventuellement plein de fluide hydraulique), ainsi q'un courant fortement chauffé coule.

### **Indications:**

● Machine DAW 5 avec électrovannes 230 Volt: Les affichages LED jaunes sont désactivés.

### **Garantie:** (2 ans)

Nous garantissons le bon fonctionnement des cartes d'extension et réparons gratuitement les dommages qui ne sont pas dus à une mauvaise manipulation.

Para ic 4001 and ic 4011 es necesario usar marcas »ON« / Motorola o T.I. o Philips o Toshiba. *No usar marca »ST« ( STM ).*

© 1992-2023 Gerhard P. Hirsch

[Frech](file:///D:/oowork/internet.com/franzos1.html)[®](file:///D:/oowork/internet.com/franzos1.html)  [est une marque de fabrique enregistrée del' entreprise Oskar Frech GmbH & Co., D-Schorndorf](file:///D:/oowork/internet.com/franzos1.html)